# PRODUIT SCALAIRE – Chapitre 2/2

**Tout le cours en vidéo : https://youtu.be/dII7myZuLvo**

## **Partie 1 : Produit scalaire et orthogonalité**

#### 1) Projeté orthogonal

Propriété : Les vecteurs  $\vec{u}$  et  $\vec{v}$  sont orthogonaux si et seulement si  $\vec{u}$ .  $\vec{v} = 0$ .

Démonstration : Si l'un des vecteurs est nul, la démonstration est évidente. Supposons le contraire.  $\vec{u} \cdot \vec{v} = 0$  $\Leftrightarrow$   $\|\vec{u}\| \times \|\vec{v}\| \times \cos(\vec{u} \cdot \vec{v}) = 0$  $\Leftrightarrow \cos(\vec{u} : \vec{v}) = 0$  $\Leftrightarrow$  Les vecteurs  $\vec{u}$  et  $\vec{v}$  sont orthogonaux

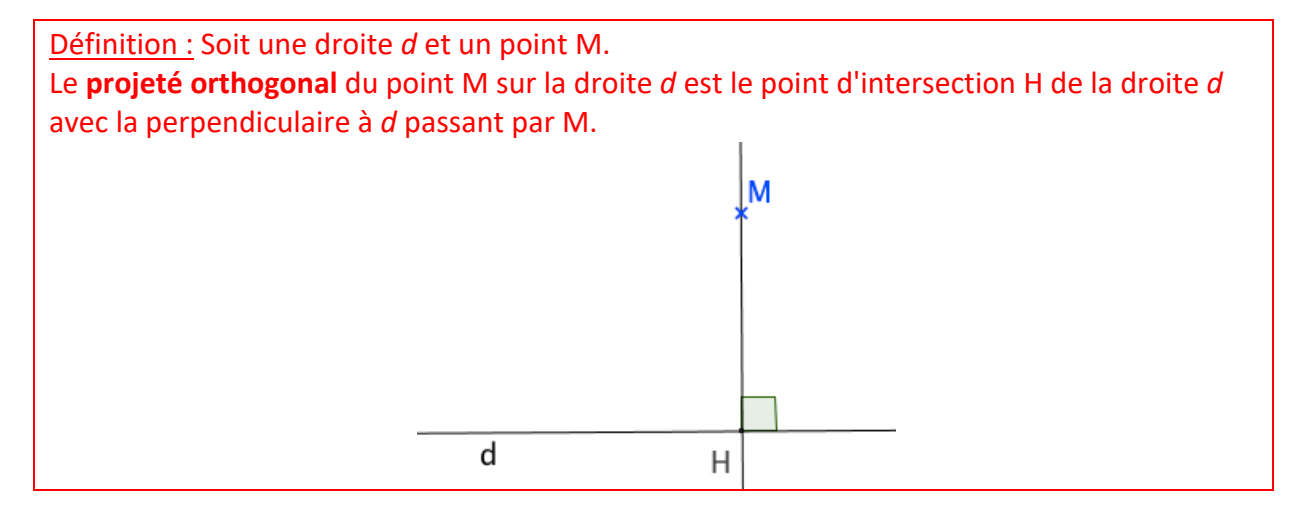

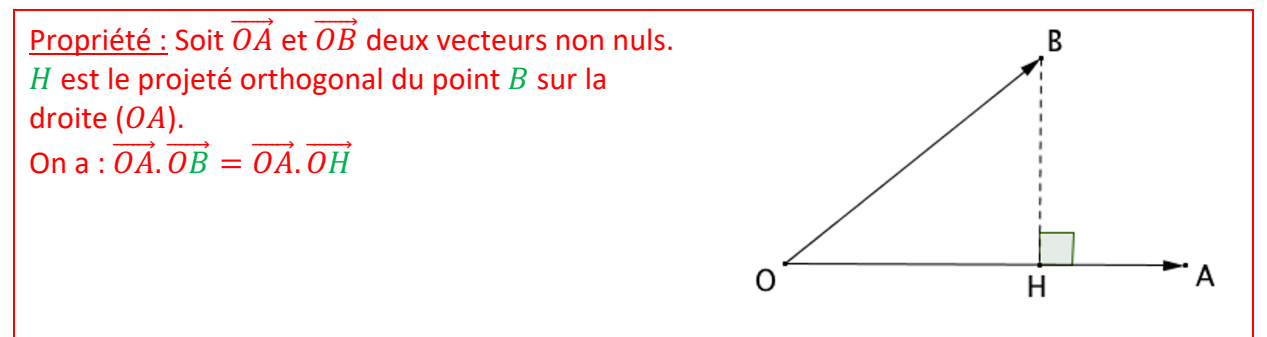

Démonstration :  $\overrightarrow{OA} \cdot \overrightarrow{OB} = \overrightarrow{OA} \cdot (\overrightarrow{OH} + \overrightarrow{HB})$ , d'après la relation de Chasles.  $= \overrightarrow{OA} \cdot \overrightarrow{OH} + \overrightarrow{OA} \cdot \overrightarrow{HB} = \overrightarrow{OA} \cdot \overrightarrow{OH}$ En effet, les vecteurs  $\overrightarrow{OA}$  et  $\overrightarrow{HB}$  sont orthogonaux donc  $\overrightarrow{OA}$ .  $\overrightarrow{HB} = 0$ .

*Yvan Monka – Académie de Strasbourg – www.maths-et-tiques.fr*

Méthode : Calculer un produit scalaire par projection

**Vidéo https://youtu.be/2eTsaa2vVnI**

**Vidéo https://youtu.be/K4Izn5xB\_Qk**

**Vidéo https://youtu.be/-Hr28g0PFu0**

Soit un carré *ABCD* de côté 4. Calculer les produits scalaires : a)  $\overrightarrow{AB} \cdot \overrightarrow{AC}$  b)  $\overrightarrow{AB} \cdot \overrightarrow{AD}$  c)  $\overrightarrow{AD} \cdot \overrightarrow{CB}$ 

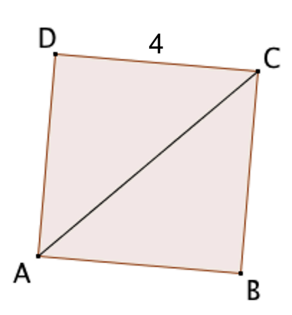

#### **Correction**

a)  $B$  est le projeté orthogonal de  $C$  sur  $(AB)$ , alors :

 $\overrightarrow{AB} \cdot \overrightarrow{AC} = \overrightarrow{AB} \cdot \overrightarrow{AB} = ||\overrightarrow{AB}||^2 = AB^2 = 4^2 = 16$ 

b)  $\overrightarrow{AB}$ .  $\overrightarrow{AD}$  = 0 car les vecteurs  $\overrightarrow{AB}$  et  $\overrightarrow{AD}$  sont orthogonaux.

c) Comme  $\overrightarrow{CB} = \overrightarrow{DA}$ , on a :  $\overrightarrow{AD} \cdot \overrightarrow{CB} = \overrightarrow{AD} \cdot \overrightarrow{DA} = -\overrightarrow{AD} \cdot \overrightarrow{AD} = -\overrightarrow{AD}\overrightarrow{AD}\overrightarrow{AD} = -AD^2 = -4^2 = -16$ 

2) Transformation de l'expression  $\overrightarrow{MA}$ .  $\overrightarrow{MB}$ 

Propriété : L'ensemble des points M vérifiant l'égalité  $\overrightarrow{MA}$ .  $\overrightarrow{MB} = 0$  est le cercle de diamètre  $[AB]$ .

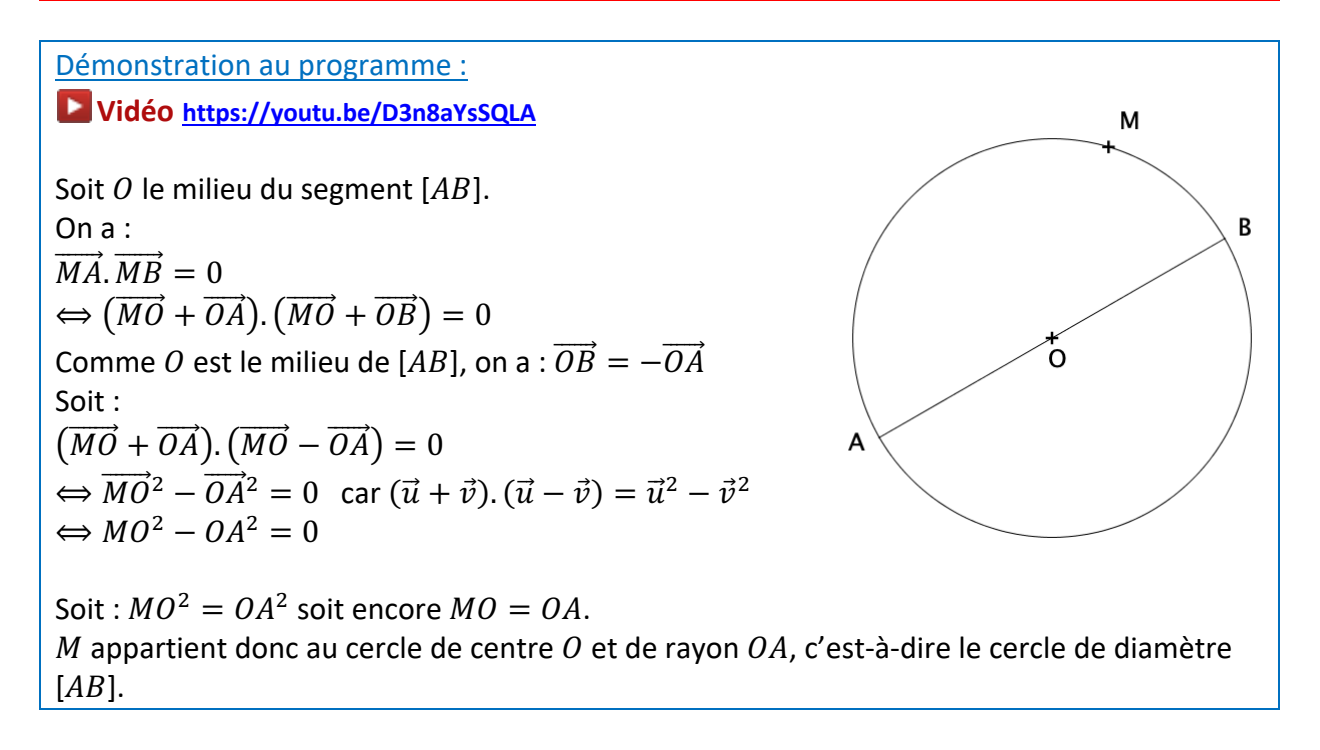

Comme  $\overrightarrow{MA}$ .  $\overrightarrow{MB} = 0$ , les vecteurs  $\overrightarrow{MA}$  et  $\overrightarrow{MB}$  sont orthogonaux.

L'ensemble des points  $M$  tel que le triangle  $ABM$  soit rectangle en  $M$  est donc le cercle de diamètre  $[AB]$ .

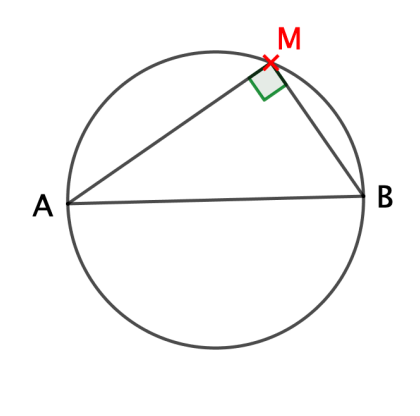

 $A_{\times}$ 

Méthode : Appliquer l'égalité  $\overrightarrow{MA}$ .  $\overrightarrow{MB} = 0$ **Vidéo https://youtu.be/bUARS-dthLM** On donne deux points  $A$  et B. Représenter l'ensemble des points P, tel que :  $PB^2 = \overrightarrow{AB}$ .  $\overrightarrow{PB}$ 

L'ensemble des points  $P$  est donc le cercle de diamètre  $[AB]$ .

 $\overrightarrow{PB}$ .  $\overrightarrow{PA} = 0$ , d'après la relation de Chasles.

### **Partie 2 : Produit scalaire dans un repère orthonormé**

Dans cette partie, le plan est muni d'un repère orthonormé  $(0, \vec{i}, \vec{j})$ .

Propriété : Soit  $\vec{u}$  (  $\mathcal{X}$  $\begin{pmatrix} x \ y \end{pmatrix}$ et  $\vec{v}$   $\begin{pmatrix} x' \ y' \end{pmatrix}$  $\begin{pmatrix} x \ y' \end{pmatrix}$  deux vecteurs. On a :  $\vec{u} \cdot \vec{v} = xx' + yy'$ .

Méthode : Calculer un produit scalaire à l'aide des coordonnées (1)

**Vidéo https://youtu.be/aOLRbG0IibY**

**Correction**  $PB^2 = \overrightarrow{AB} \cdot \overrightarrow{PB}$  $PB^2 - \overrightarrow{AB} \cdot \overrightarrow{PB} = 0$  $\overrightarrow{PB} \cdot \overrightarrow{PB} - \overrightarrow{AB} \cdot \overrightarrow{PB} = 0$  $\overrightarrow{PB} \cdot (\overrightarrow{PB} - \overrightarrow{AB}) = 0$  $\overrightarrow{PB} \cdot (\overrightarrow{PB} + \overrightarrow{BA}) = 0$ 

Soit  $\vec{u}\left(\begin{matrix} 5\ -4 \end{matrix}\right)$  et  $\vec{v}\left(\begin{matrix} -3\ 7 \end{matrix}\right)$  deux vecteurs. Calculer  $\vec{u}$ .  $\vec{v}$ 

**Correction**  $\vec{u} \cdot \vec{v} = 5 \times (-3) + (-4) \times 7 = -15 - 28 = -43$   $\times$ <sup>B</sup>

B

Méthode : Calculer un produit scalaire à l'aide des coordonnées (2) **Vidéo https://youtu.be/cTtV4DsoMLQ**

On considère quatre points  $A\binom{2}{1}$  $\binom{2}{1}$ ,  $B\binom{5}{3}$  $\binom{5}{3}$ ,  $C \binom{1}{4}$  $\binom{1}{4}$  et  $D\binom{5}{-2}$ . Démontrer que les droites  $(AB)$  et  $(CD)$  sont perpendiculaires.

#### **Correction**

- Calculons les coordonnées des vecteurs  $\overrightarrow{AB}$  et  $\overrightarrow{CD}$ .  $\overrightarrow{AB}$  $\begin{pmatrix} 5 & -2 \\ 2 & 1 \end{pmatrix}$  $\binom{5-2}{3-1} = \binom{3}{2}$  $\binom{3}{2}$  et  $\overrightarrow{CD}$   $\binom{5-1}{-2-4}$  =  $\binom{4}{-6}$ 

- Calculons le produit scalaire des deux vecteurs :  $\overrightarrow{AB} \cdot \overrightarrow{CD} = 3 \times 4 + 2 \times (-6) = 12 - 12 = 0$ 

- Le produit scalaire est nul donc les vecteurs  $\overrightarrow{AB}$  et  $\overrightarrow{CD}$  sont orthogonaux. Et donc, les droites  $(AB)$  et  $(CD)$  sont perpendiculaires.

Méthode : Appliquer plusieurs formules du produit scalaire

**Vidéo https://youtu.be/Ok6dZG8WIL8**

Calculer la mesure de l'angle  $\widehat{BOD}$  en calculant le produit scalaire  $\overrightarrow{AB}$ .  $\overrightarrow{CD}$  de deux façons. On pourra lire les coordonnées des points  $A, B, C$  et  $D$  dans le repère ci-contre.

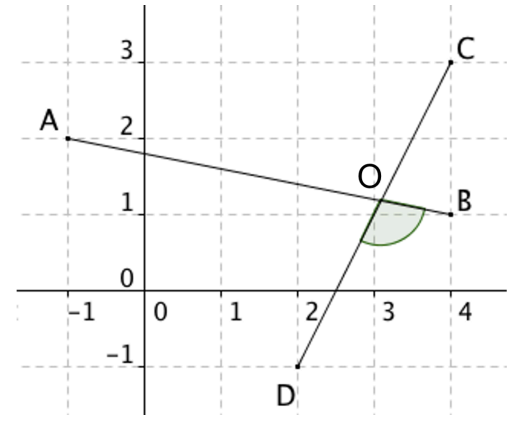

#### **Correction**

 $\bullet$  En calculant le produit scalaire  $\overrightarrow{AB}$ .  $\overrightarrow{CD}$  avec la formule du cosinus, on a :  $\overrightarrow{AB} \cdot \overrightarrow{CD} = AB \times CD \times \cos(\widehat{BOD})$ 

or: 
$$
AB = \sqrt{5^2 + 1^2} = \sqrt{25 + 1} = \sqrt{26}
$$

 $CD = \sqrt{2^2 + 4^2} = \sqrt{4} + 16 = \sqrt{20}$ 

Donc :  $\overrightarrow{AB} \cdot \overrightarrow{CD} = \sqrt{26} \times \sqrt{20} \times \cos(\widehat{BOD})$  $=\sqrt{520} \times \cos(\widehat{BOD})$ 

 $\bullet$  En calculant le produit scalaire  $\overrightarrow{AB}$ .  $\overrightarrow{CD}$  avec la formule des coordonnées, on a :  $\overrightarrow{AB}$   $\left(\begin{array}{c} 5 \ -1 \end{array}\right)$  et  $\overrightarrow{CD}$   $\left(\begin{array}{c} -2 \ -4 \end{array}\right)$  $\begin{bmatrix} -2 \\ -4 \end{bmatrix}$ , donc :  $\overrightarrow{AB} \cdot \overrightarrow{CD} = 5 \times (-2) + (-1) \times (-4) = -6$ 

*Yvan Monka – Académie de Strasbourg – www.maths-et-tiques.fr*

• On a ainsi : 
$$
\sqrt{520} \times \cos(\widehat{BOD}) = -6
$$

$$
\cos(\widehat{BOD}) = -\frac{6}{\sqrt{520}} = -\frac{6}{2\sqrt{130}} = -\frac{3}{\sqrt{130}}
$$

Et donc :  $\widehat{BOD} \approx 105.3$ °.

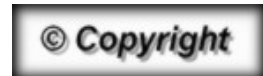

Hors du cadre de la classe, aucune reproduction, même partielle, autres que celles prévues à l'article L 122-5 du code de la propriété intellectuelle, ne peut être faite de ce site sans l'autorisation expresse de l'auteur. *www.maths-et-tiques.fr/index.php/mentions-legales*